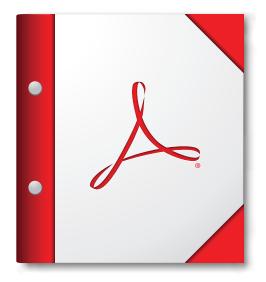

For the best experience, open this PDF portfolio in Acrobat 9 or Adobe Reader 9, or later.

Get Adobe Reader Now!